# PayPal Shopping Cart Keygen For (LifeTime) Download [Win/Mac] 2022 [New]

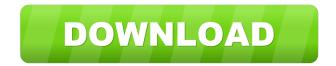

#### PayPal Shopping Cart Crack+ Free Registration Code Free Download (Final 2022)

Please note that in order to be approved for this cart, the merchant's primary address must be an address in the country that PayPal supports. In other words, PayPal needs to be able to deliver packages to your shipping address. PayPal Shopping Cart is a shopping cart software developed for PayPal. The PayPal Shopping Cart is a powerful and easy to use shopping cart application. Business and Premier Merchants will benefit from this shopping cart software. Easy to use PayPal shopping cart software is the best alternative to web merchant account and other credit card processors. Our product is easy to set up, easy to use and offers a great support. Our software is secured against hacker attacks. Shopping Cart features: 2 Layers: The PayPal Shopping Cart can use a one or two layered interface. The one layered option is a much better option for businesses as the merchant could change the order of the checkout process. The shopping cart was designed to be as intuitive as possible, so the merchants should be able to understand it. In the case of the one layered cart, the merchant could add any item to the cart. 🛚 Multiple page support: The PayPal Shopping Cart allows the merchant to have different pages for different purposes. The login page is for the merchant to login with the shopping cart. The shopping cart is available to be seen when the merchant is on the cart's checkout page. This allows the merchant to add multiple items to the cart and only have to make one credit card payment for the entire order. Payment received notification: The merchant will receive the Paypal Shopping Cart notification about payment. The merchant will be sent an email after the payment has been processed. The notification email is automatically generated by PayPal. This is a must for any merchant. 2 Credit Card payment: PayPal Shopping Cart supports the processing of credit cards. In the case of web based payments, the merchant does not have to change any of the addresses or login details. Credit card purchases can be made by the merchant directly from the PayPal account. PayPal Shopping Cart takes credit card processing and makes it easy. The PayPal Shopping Cart is the best way to process credit cards for the merchant. The Shopping Cart is easy to install. It is not a separate web page. The PayPal Shopping Cart can be installed directly into the web page with no HTML knowledge. The Shopping Cart is easy to use and will be available

#### **PayPal Shopping Cart Torrent Free**

KEYMACRO is a macro for Notepad++. Macros are little programs or code written in a language that Notepad++ can read. They are used to automate routine tasks. They can be used to perform highly repetitive tasks, such as renaming many files at once or compressing a large number of files. \* \* Use the Macro Installer You must install the Microsoft Installer that will allow you to install macros that you have developed, purchased or downloaded. To do so, simply click on the links below and you will have the macros that you can use with Notepad++ in minutes. KeyMACRO is a Macro for Notepad++ which allows you to install KeyMACROs from different vendors. Simply click on the links below and you will have the macros that you can use with Notepad++ in minutes. Purchase KeyMACRO from one of the following vendors: Click on one of the links below and you will be prompted to download the installation file for this version of KeyMACRO \* Download the installer for your system Simply click on the link and save the installer on your local hard disk. When asked for a program name, enter 'KeyMACRO'. Click on Run. Click on Next. Select the default configuration. Click on Finish. Now, you can run the macro installer with

Notepad++ Open Notepad++, select Macro -> Macro Wizard. On the left menu, click on Add. Select Macros -> Add Macros. Select KeyMACRO from the Macro list. Click on Next. Enter a name for the macro and select the correct Macro Language for you. Click on Next. Click on Finish. Macros will now be saved. Click on Macro -> Create KeyMACRO. Select the KeyMACRO you want to install. Click on Next. Click on Finish. Now, you can run the macro with Notepad++ Open Notepad++, select Text -> TextFX. Open a new document. Enter a name for the new document. Select Macros from the TextFX menu. Click on Macro -> Install. Click on the name of the macro that you just installed and a notification window will appear. 80eaf3aba8

## **PayPal Shopping Cart License Key**

The PayPal Shopping Cart is a shopping cart application which will let you take payments for your products with PayPal. As the PayPal payment solution is totally secure, you can take payments without needing a PayPal account. You simply add the PayPal Shopping Cart account to your website. The PayPal Shopping Cart is a fully featured shopping cart, with a merchant web store, automated invoicing, advanced product tax settings, advanced inventory management, configurable checkout and PayPal payment options. It is not simply a PayPal merchant account, but a whole solution for an eCommerce business, based on the PayPal platform. The PayPal Shopping Cart is for small businesses to take payments from customers, and it is easy to set up. The PayPal Shopping Cart is a website solution, meaning it is not a downloadable software application, but a website installation. The website is fully responsive. To register your new PayPal account and verify your account, please go to www.paypal.com. The free and highly detailed tutorial will guide you through the process and show you how to complete your first transaction. It is vital that you follow the instructions in the tutorial. Failure to do so may result in the loss of your account and the deletion of your PayPal account, A: paypal has so many options. Some even they are free, for more details check this article. You can use it for free and make your store more user friendly, the main benefit is that it is not a plugin. Q: php delete a mysql record I'm trying to delete a mysql record using php. I've looked around and I can't find out how. I'm getting a page not found error. Please help. My code is: \$file=basename(\$\_FILES['file']['name']); \$folder=\$\_FILES['folder']['name']; \$file=\$\_FILES['file']['name']; \$destination = \$folder. \$file; \$sql = "DELETE FROM files WHERE name = '\$file'"; \$sql = mysqli\_query(\$con, \$sql); header("Location: ".\$folder); A: I figured it out. The problem was that the file path had to be "/

#### What's New In?

This is the original, and still the easiest version of our shopping cart. Use this version if you prefer simplicity. There is also a PayPal version of this cart, which works by capturing credit card numbers and sending them to PayPal. This requires a easy to setup PayPal account to process credit cards. This version is for those who want to use PayPal for credit card transactions. PayPal shopping cart requires no further steps beyond creating the PayPal account. Features: This version will let you add products and configure the site options. The site options are as follows: Configure the checkout, users, or the login function of the site. Set your own merchant name, logo, web address, email address etc. Set your access url. You can edit the layout (template) of the checkout pages. You can set where the shopping cart will appear on the checkout. You can set how many levels of shipping can be added to your checkout. You can restrict which products can be added to the checkout. You can disable the shopping cart if you wish. Allow or disallow downloads of the shopping cart. You can require payment before you allow access to the cart. PayPal Shopping Cart Customization Description: This version of the shopping cart is very flexible, as it lets you customize everything on your site. With this version you can do most of the same things that you can do in the simplified version, plus much more. Use the same options as for the simplified version. Customize the checkout. Add user roles and permissions. Add events. Add links. Change pages in the admin. Add or remove plugins. Change the billing option. Add the following: Configure the checkout: Product listing. Ordering, shipping and payment. Shipping and billing. Configure the users.

### **System Requirements:**

OS: Windows 10, 8.1, 8, 7, Vista, XP (32/64 bit) Processor: Intel® Core<sup>TM</sup> Duo Processor (2.4 GHz or higher) RAM: 2 GB Hard Disk: 2 GB Video Card: NVIDIA® GeForce 9400M or ATI Radeon® HD 4770 DirectX: 9.0c Network: Broadband Internet connection Additional Notes: The application requires a minimum of a 1 GHz processor to run. Customer Reviews: "The most

https://www.solve.it/wp-content/uploads/2022/06/faigra.pdf

http://bookmanufacturers.org/resource-text-editor-crack-lifetime-activation-code-for-windows-latest

http://wendypthatsme.com/2022/06/05/beat-it-crack-free/

https://together-19.com/upload/files/2022/06/e4O4K86oClThRfgkUKkc 05 150a0ba0777e0bef9a0488f1e1d8f5e3 file.pdf

https://seoburgos.com/bat-to-exe-crack-activation-code-with-keygen-pc-windows/

https://2z31.com/wp-content/uploads/2022/06/jacqzebe.pdf

https://secureservercdn.net/198.71.233.26/op6.16c.myftpupload.com/wp-

content/uploads/2022/06/mackkal.pdf?time=1654430082

https://www.darussalamchat.com/upload/files/2022/06/mCuRIPmAidbM4eDvD2UJ 05 b30e099aab4ab140150dfdc719da5bc d\_file.pdf

https://uvdalinamarzizzren.wixsite.com/sisanpercbo/post/image-resize-pc-windows-latest-2022

https://techadarsh.com/2022/06/05/drpu-barcode-software-for-post-office-and-banks-with-registration-code-free-for-pc/